# **Connected Vehicle**

**Fabrizio Manfredi Furuholmen manfred.furuholmen@gmail.com www.cios.io**

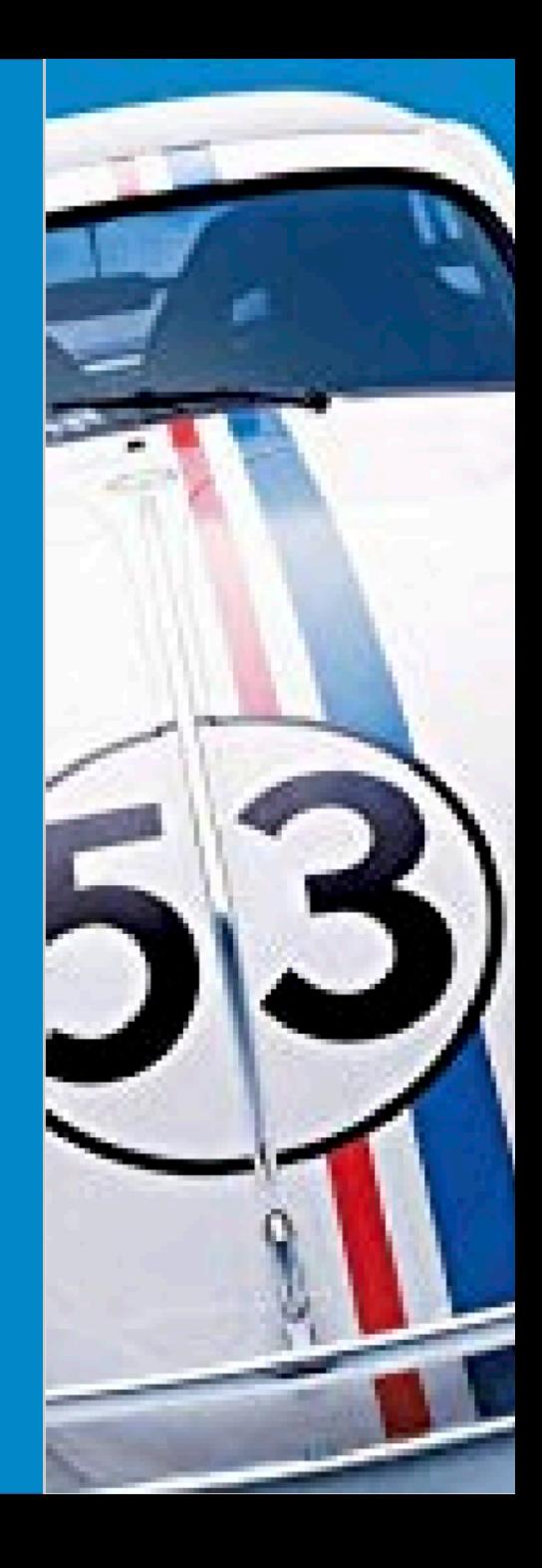

# Agenda

- Overview
- Hardware
- Software
- Build your own solution
- Demo (Risk)
- Q&A

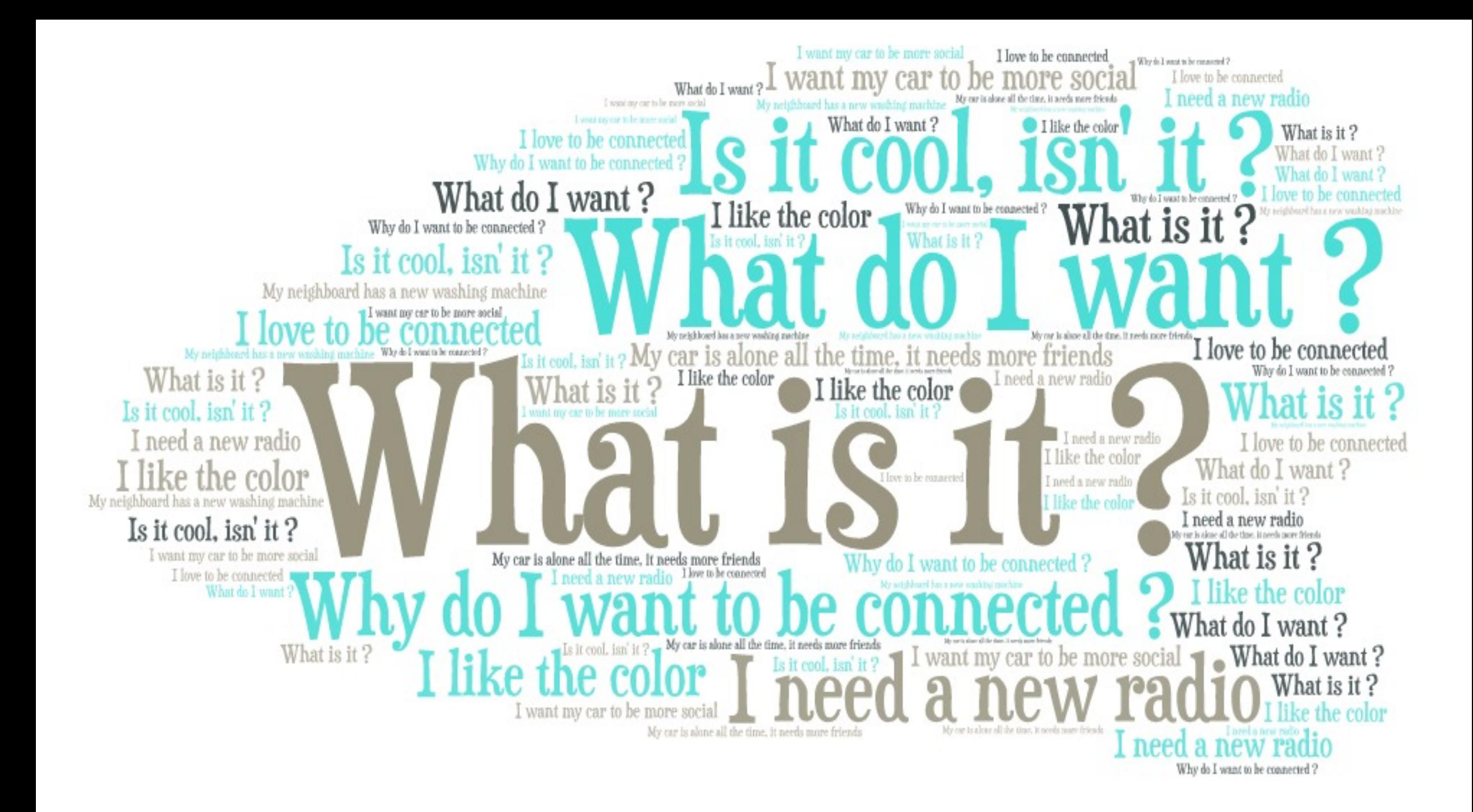

## Connected Car

- A **connected car** is a [car](https://en.wikipedia.org/wiki/Car) that is equipped with [Internet](https://en.wikipedia.org/wiki/Internet) access, and usually also …
- Today's car has the computing power of 20 personal computers, features about 100 million lines of programming code, and processes up to 25 gigabytes of data an hour.

# The new Klondike

There is a estimation that while the total cost of ownership of vehicles will remain **stable** for consumers, the **dramatic increase** in vehicle connectivity will increase the value of the global market for **connectivity components** and services to **€170 billion** by 2020 from just €30 billion today.

#### Intel acquires Mobileye: \$15.3 billion

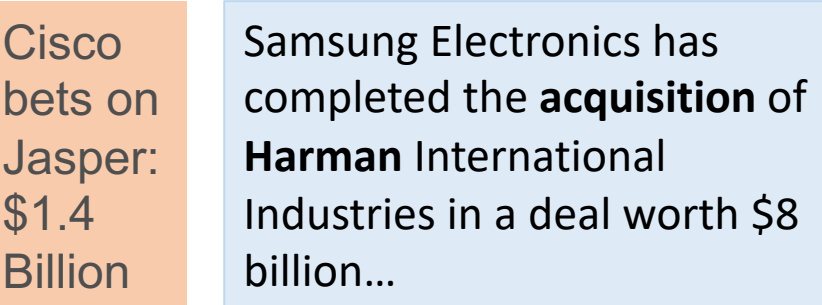

Verizon gobbling up connected car tech: \$2.4 billion +

Qualcomm buys NXP: \$46 billion…

**Automotive giant Lear will pay \$320M to acquire Seattlearea connected car startup Xevo..**

driving gives the German carmaker 75.1 ಕ connected car service Volkswagen buys Volvo's percent of the connected percent connected pwsylov  $\overline{\phantom{a}}$ \$122 million deal, which … **gen** ည္တ skn Ĕ connected ervice Nolvo leal, which carmaker 75.1

# What Can I do?

• Mobility Management

functions that allow the driver to reach a destination quickly, safely, and in a cost-efficient manner (e.g.: Current traffic information, Parking lot or garage assistance, Optimised fuel consumption)

#### • Commerce

functions enabling users to purchase good or services while on-the-go (e.g., fuel, food & beverage, parking, tolls, video content)

• Vehicle management

functions that aid the driver in reducing operating costs and improving ease of use (e.g., vehicle condition and service reminders, remote operation, transfer of usage data)

• Breakdown prevention

connected to a breakdown service, with a back end algorithm predicting breakdowns and an outbound service intervening via phone, SMS or push notification

• Safety

functions that warn the driver of external hazards and internal responses of the vehicle to hazards (e.g., vehicle condition and service reminders, remote operation, transfer of usage data)

• Entertainment

functions involving the entertainment of the driver and passengers (e.g., smartphone interface, WLAN hotspot, music, video, Internet, social media, mobile office)

• Driver assistance:

functions involving partially or fully automatic driving (e.g., operational assistance or autopilot in heavy traffic, in parking, or on highways)

• Well-being

functions involving the driver's comfort and ability and fitness to drive (e.g., fatigue detection, automatic environment adjustments to keep drivers alert, medical assistance)

• Data

Collect data for R&D or for selling

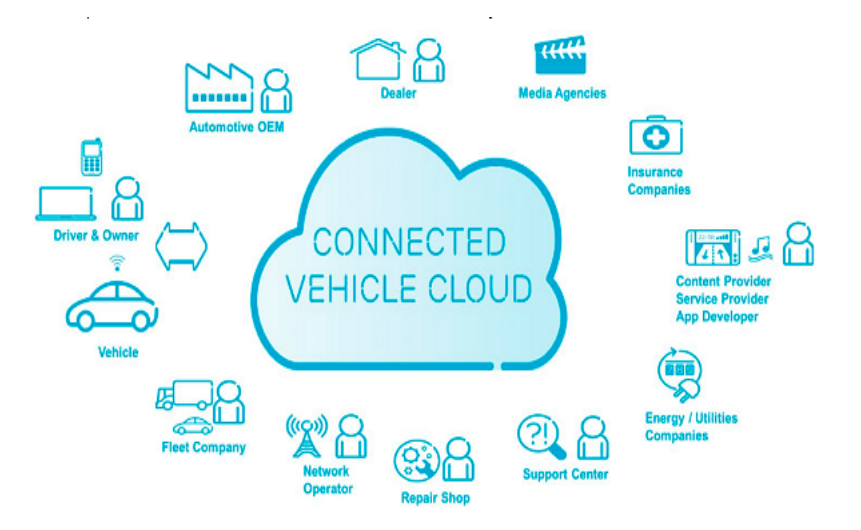

## Five Categories

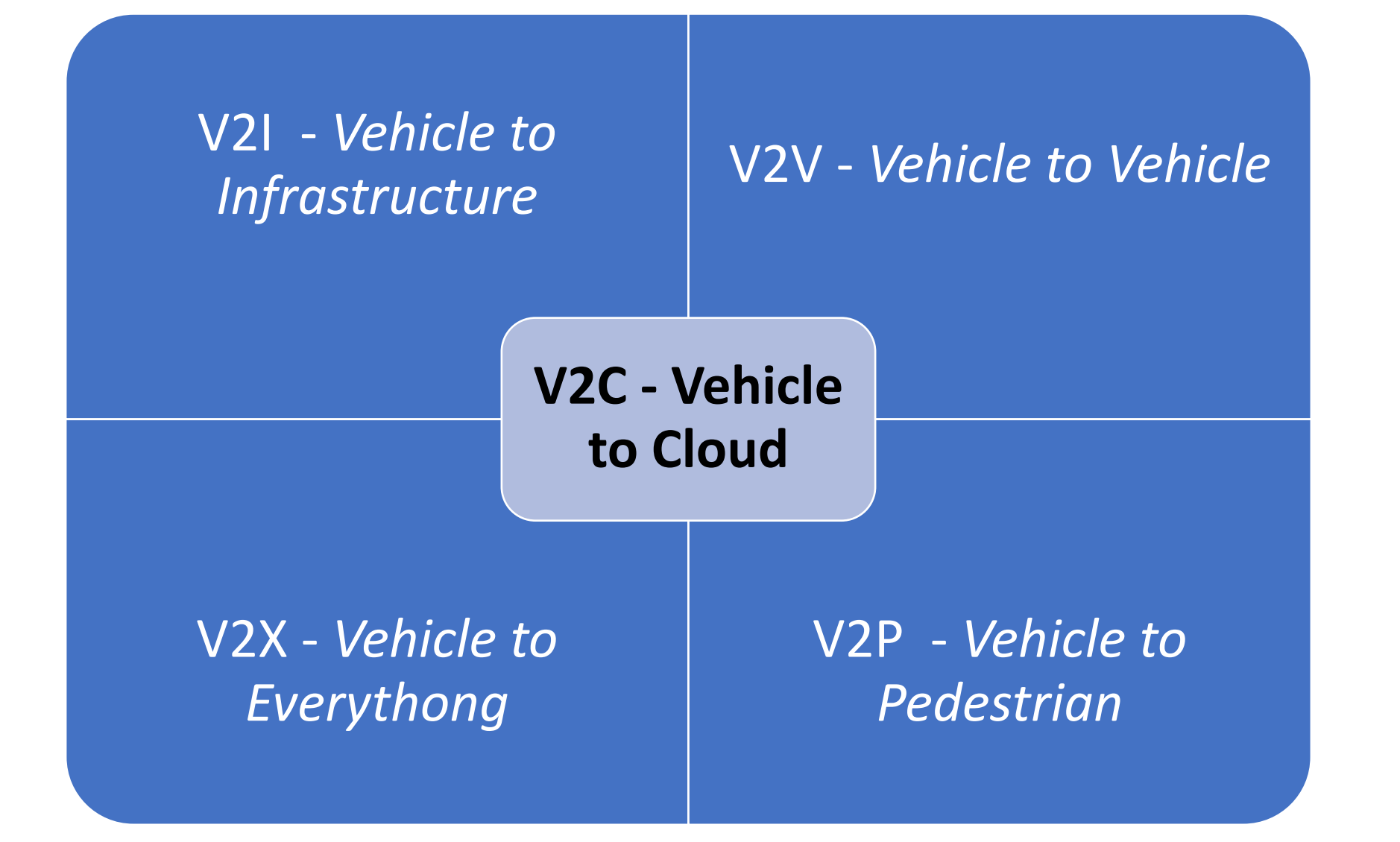

# How can I talk with my Vehicle?

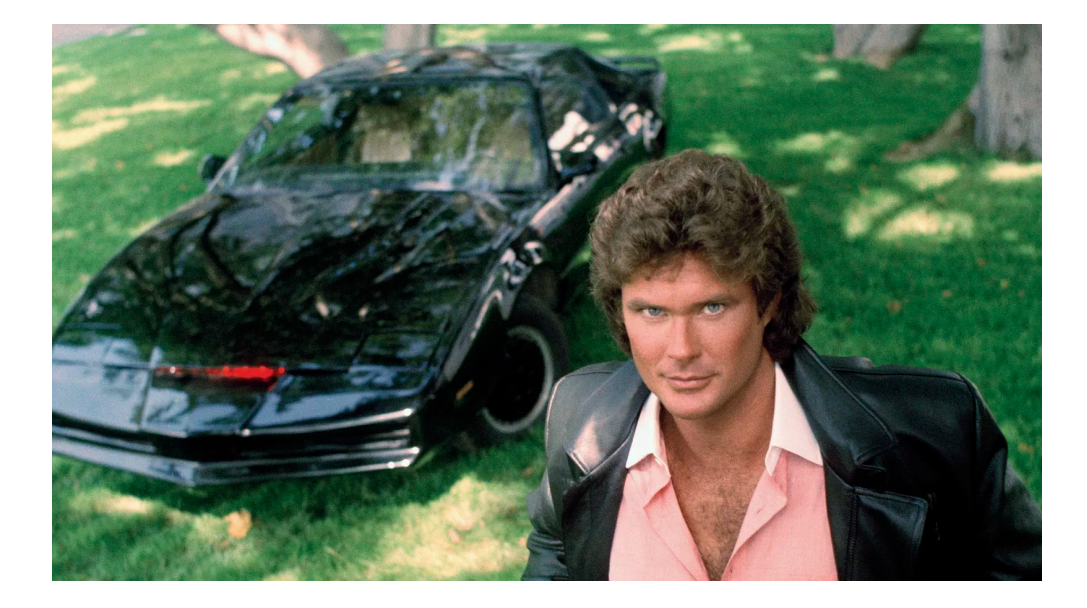

## CAN BUS is your Friend

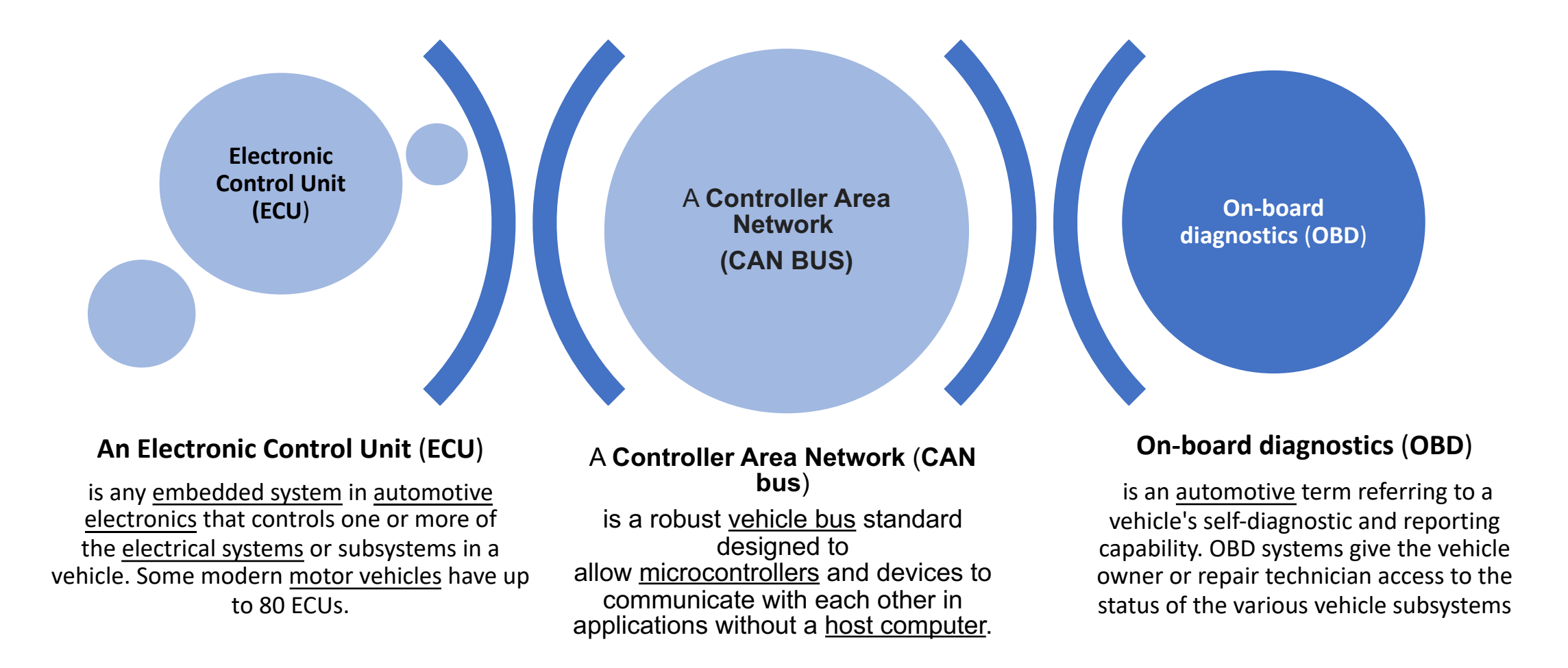

# Can Bus is not so Friendly

CAN is a [multi-master](https://en.wikipedia.org/wiki/Multi-master_bus) [serial bus](https://en.wikipedia.org/wiki/Serial_bus) standard for connecting Electronic Control Units [ECUs] also known as nodes. Two or more nodes are required on the CAN network to communicate. The complexity of the node can range from a simple I/O device up to an embedded computer with a CAN interface and sophisticated software. The node may also be a gateway allowing a general purpose computer (such as a laptop) to communicate over a USB or Ethernet port to the devices on a CAN network. Everyone define own protocol.

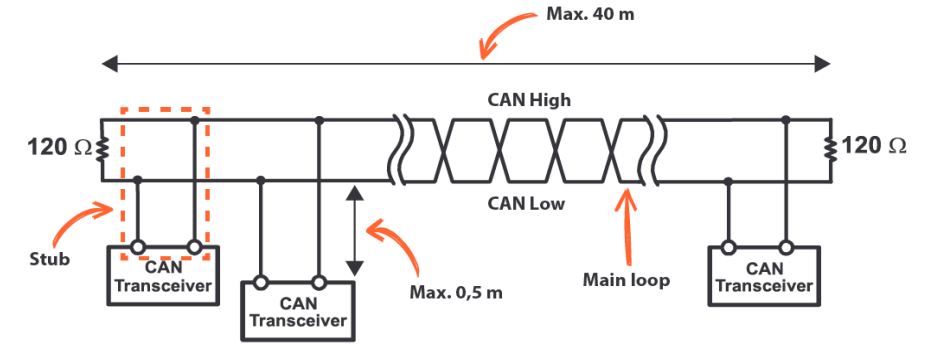

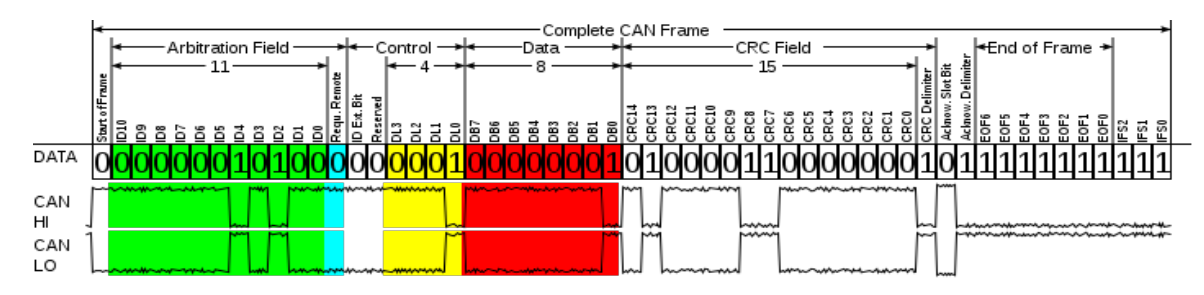

[https://en.wikipedia.org/wiki/CAN\\_bus](https://en.wikipedia.org/wiki/CAN_bus)

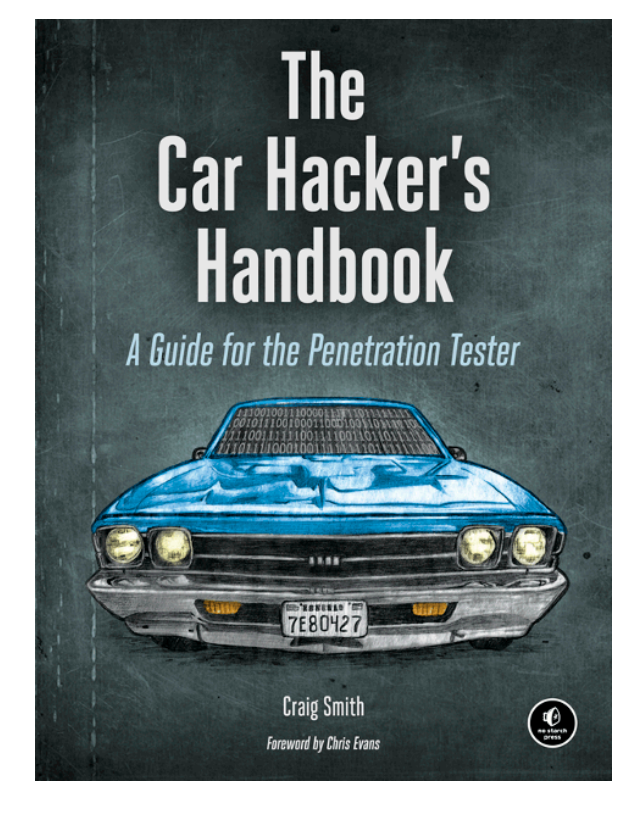

<http://opengarages.org/handbook/ebook/>

#### **Cars has at least 3 CAN Bus:**

- Comfort
- Body
- **System**

# OBD is your friend

#### **OBD-II**

provides access to data from the [electronic control unit](https://en.wikipedia.org/wiki/Electronic_control_unit) (ECU) and offers a valuable source of information when troubleshooting problems inside a vehicle.

#### **[OBD-II PIDs](https://en.wikipedia.org/wiki/OBD-II_PIDs)**

the various parameters that are available are addressed by "parameter identification numbers" (parameter IDs or PIDs) which are defined in J1979. For a list of basic PIDs, their definitions, and the formula to convert raw OBD-II output to meaningful diagnostic units,.

Manufacturers are not required to implement all PIDs listed in J1979 and they are allowed to include proprietary PIDs that are not listed.

#### **DTCs**

The PID request and data retrieval system gives access to real time performance data as well as flagged diagnostic trouble codes (DTCs) **1996:** OBD2 was made mandatory across USA for **cars** and **[light trucks](https://en.wikipedia.org/wiki/Light_truck) 2001:** Required in EU for **gasoline cars 2003:** Required in EU also for **diesel cars** (EOBD) **2005:** OBD2 was required in US for **[medium duty vehicles](https://en.wikipedia.org/wiki/Truck_classification) 2008:** US cars were required to use [ISO 15765-4](https://www.iso.org/standard/67245.html) (a variant of CAN) as basis for OBD2 **2010:** Finally, OBD2 was required in US **heavy duty vehicles**

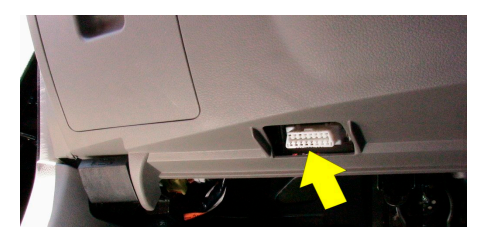

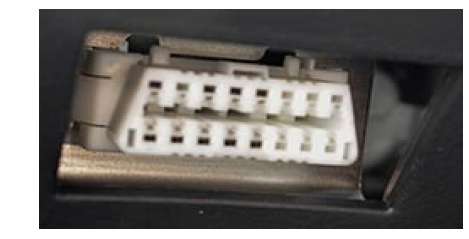

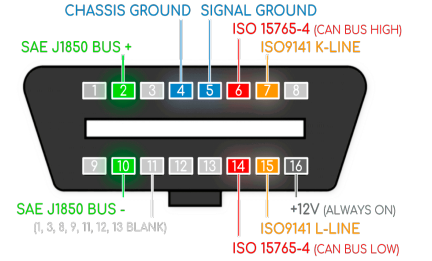

The 1988 BMW 8-Series, the first car to adopt the CAN bus

# OBD Messages

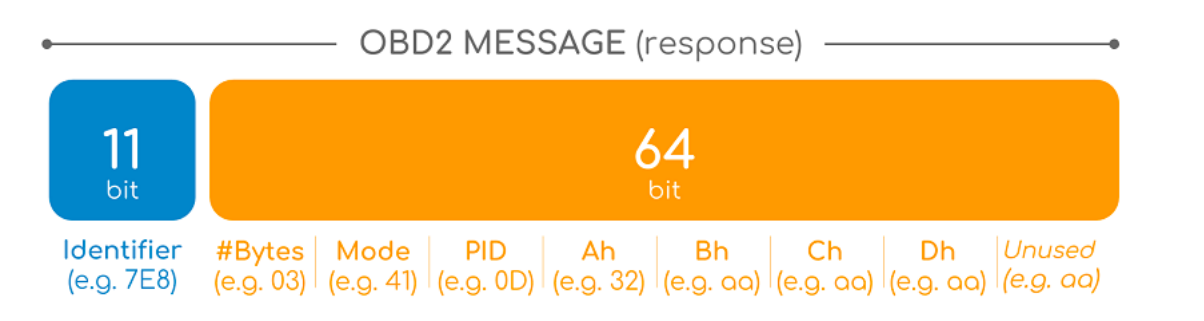

**Request: 7DF 02 01 0D 55 55 55 55 55 Response: 7E8 03 41 0D 32 aa aa aa aa Aandree Speed 50km/h** 

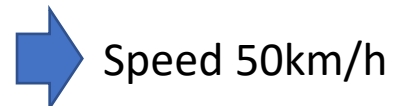

- Standard code
	- Wikipedia OBD-II PIDs
	- [http://www.obdtester.co](http://www.obdtester.com/carinfo/) m/carinfo/
- Not Standard Code
	- candump
	- cansniffer
	- And Good Luck

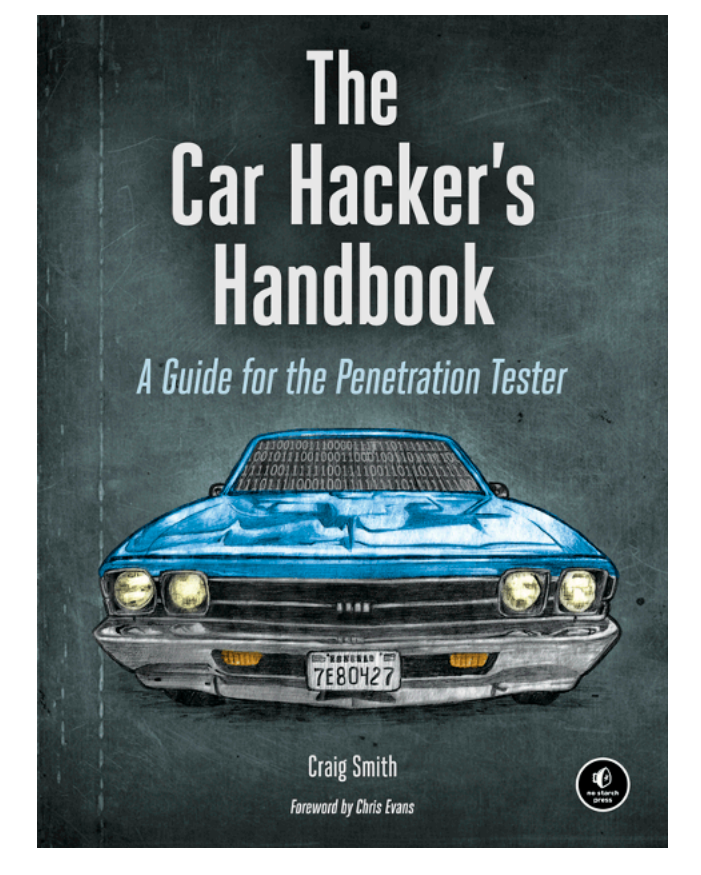

<http://opengarages.org/handbook/ebook/>

# CAN BUS/OBD HW

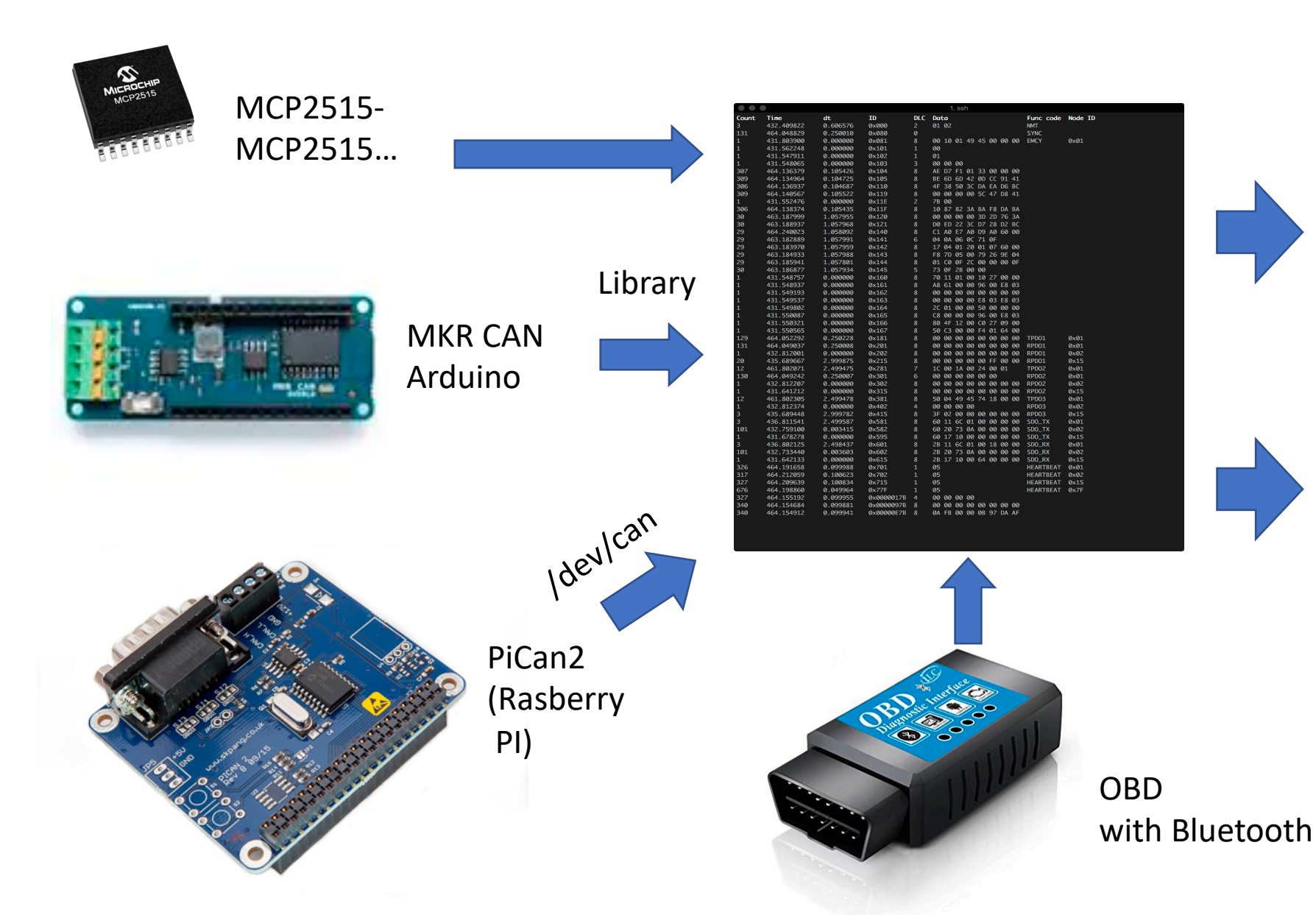

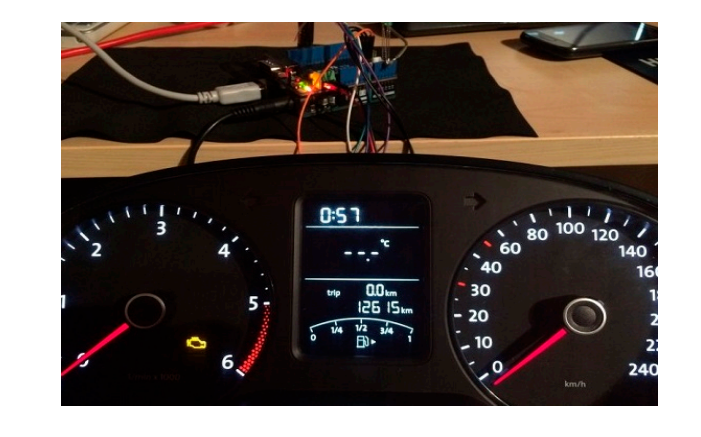

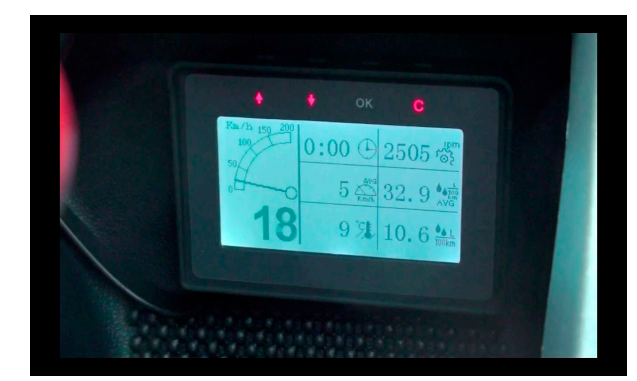

# Android/iOS Dashboard

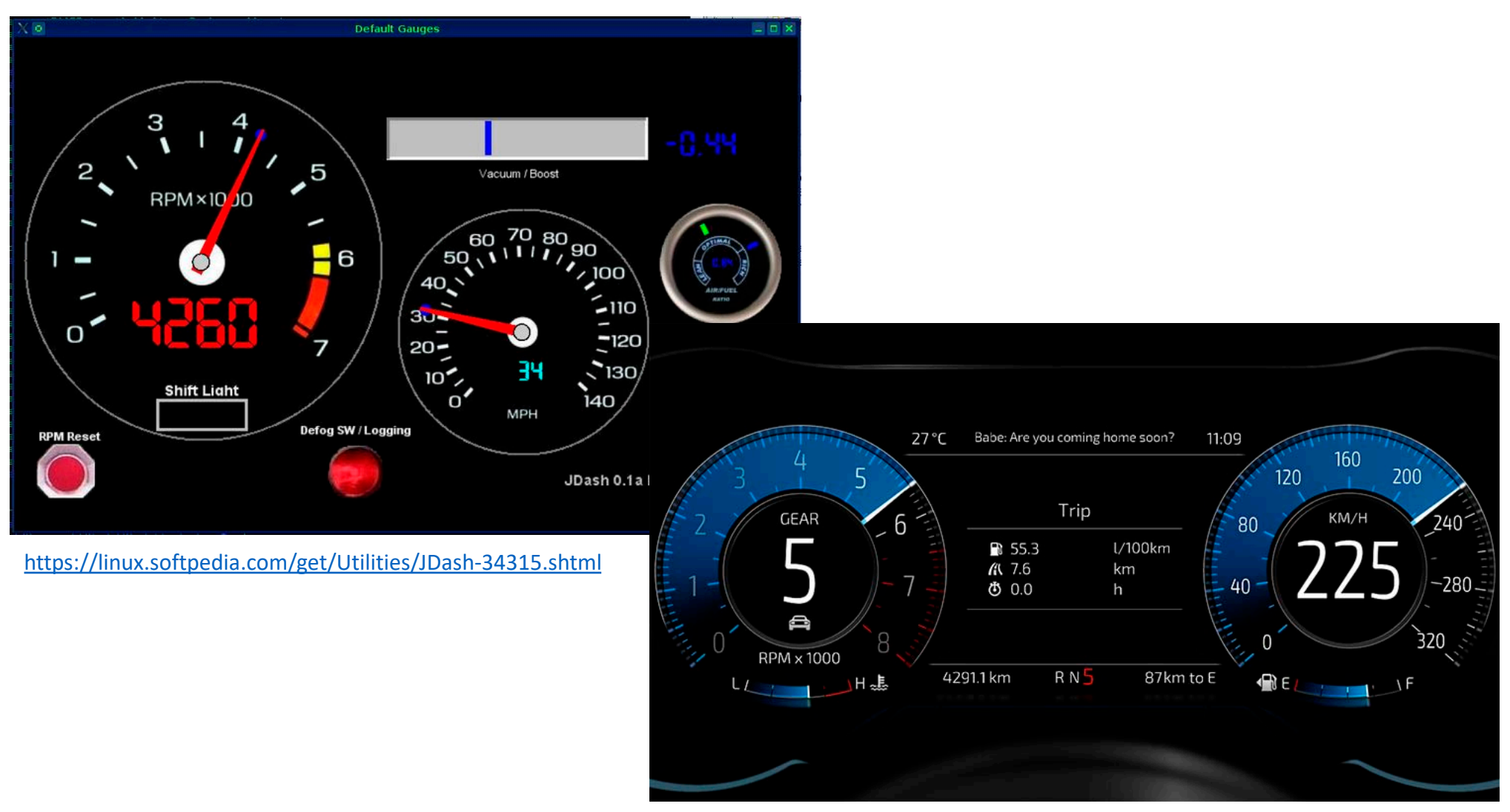

<http://www.realdash.net/test/gallery.php>

## Now send the Data!

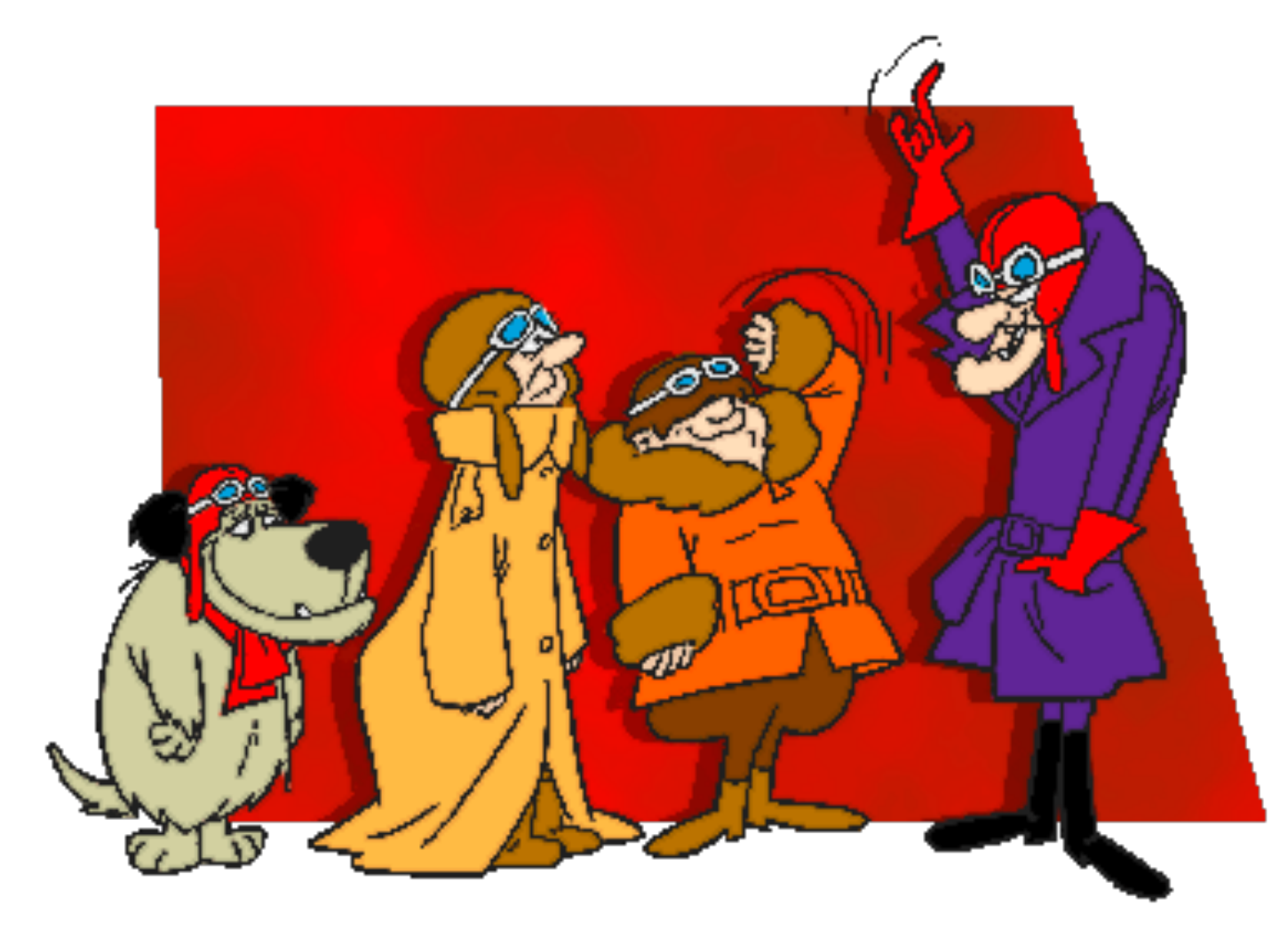

# GPRS/WCDMA/LTE – GPS/GNSS

#### **Internal unit**

- A lot of "shield" with mobile connection and GPS, but at the end there are 2 vendors:
	- SIM XXX
	- Quectel xxx
- Different mobile module, From few kb/s to Mb/s :
	- GSM
	- GPRS
	- WCDMA
	- NB-IoT
	- ITF

#### **External unit:**

- Bluetooth
- USB

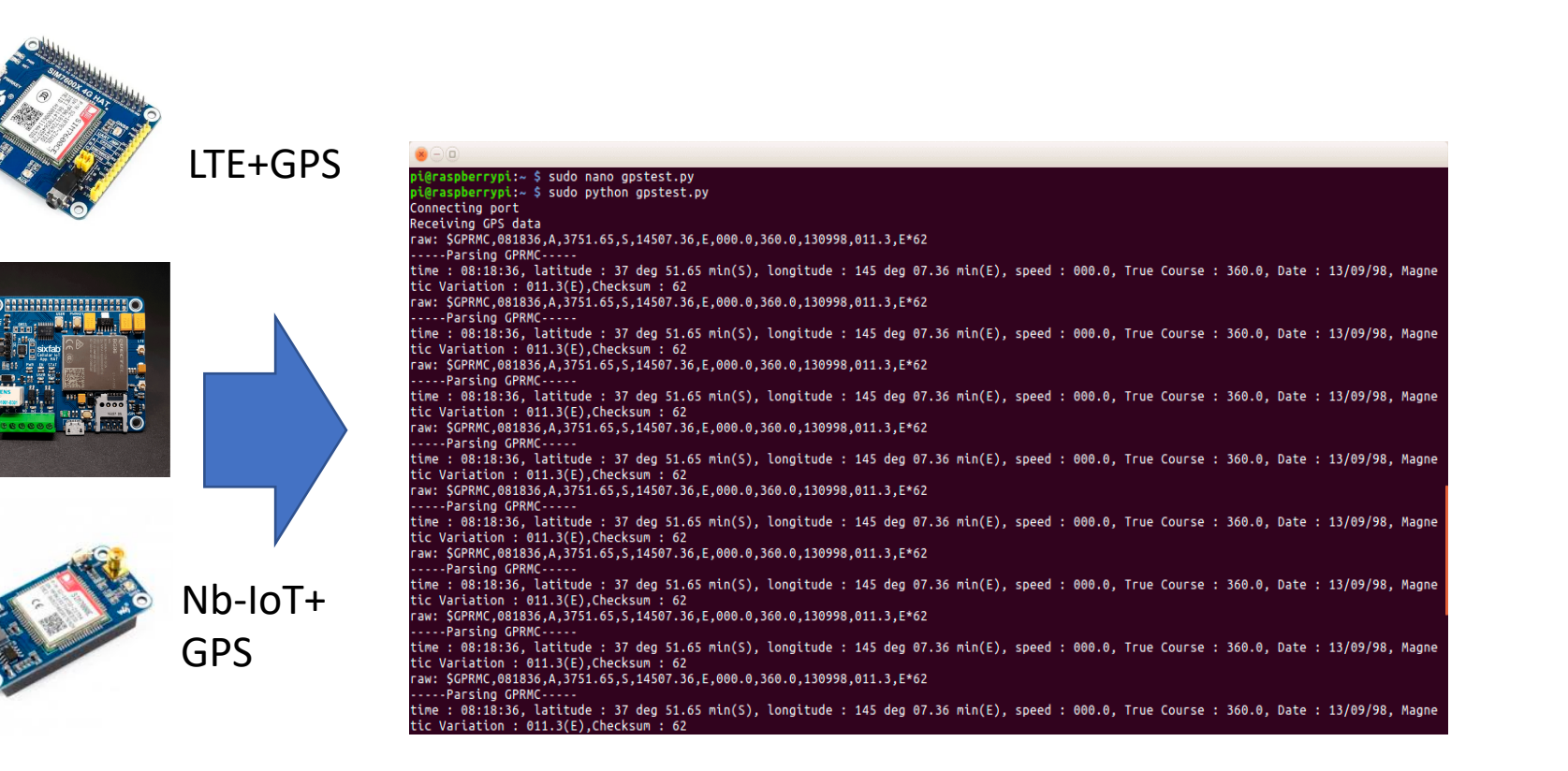

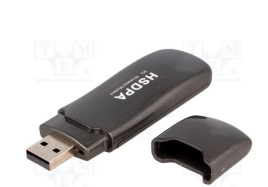

# Read the position from GNSS

#### **AT Command**

• All the module expose at command through serial interface, with proprietary protocol

#### **GPSD daemon**

- multiplexing; it allows multiple applications to get sensor data without having to contend for a single serial device.
- coping with the hideous gallimaufry of badly-designed protocols these devices use
- on operating systems with a hotplug facility (like Linux udev), GPSD will handle all the device management as USB devices are plugged in and unplugged.
- Several languages supported

#### void IRAM ATTR taskGPS(void\* arg)

{

```
#if USE_SOFT_SERIAL
portMUX_TYPE mux = portMUX_INITIALIZER_UNLOCKED;
for (:;) {
 while (readRxPin());
 uint32 t start = getCycleCount();
 uint8 t c = 0;
 taskYIELD();
 taskENTER_CRITICAL(&mux);
 for (uint32 t i = 1; i \le 7; i++) {
 while (getCycleCount() - start < i * F_CPU / GPS_BAUDRATE + F_CPU / GPS_BAUDRATE / 3);
 c = (c \mid readRxPin()) >> 1;}
 taskEXIT_CRITICAL(&mux);
 if (c && gps.encode(c)) {
 updates++;
 }
 while (getCycleCount() - start < (uint32_t)9 * F_CPU / GPS_BAUDRATE + F_CPU / GPS_BAUDRATE / 2) taskYIELD();
}
```
session = gps(\*\*opts) session.stream(WATCH\_ENABLE|WATCH\_NEWSTYLE) for report in session: print report

## Life is easy with Linux

Sometime you have a driver and view as QMI Modem

[ 5.130501] qmi\_wwan: loading out-of-tree module taints kernel. [ 5.134831] qmi\_wwan 1-1.4:1.5: cdc-wdm0: USB WDM device [ 5.137514] qmi\_wwan 1-1.4:1.5 wwan0: register 'qmi\_wwan' at usb-3f980000.usb-1.4, WWAN/QMI device, ba:7c:bc:a7:0d:d5 [ 5.137698] usbcore: registered new interface driver qmi\_wwan [ 5.146165] usbcore: registered new interface driver option [ 5.146267] usbserial: USB Serial support registered for GSM modem (1-port) [ 5.147263] option 1-1.4:1.0: GSM modem (1-port) converter detected [ 5.150019] sd 0:0:0:0: Attached scsi generic sg0 type 0 [ 5.168171] usb 1-1.4: GSM modem (1-port) converter now attached to ttyUSB1 [ 5.168798] option 1-1.4:1.1: GSM modem (1-port) converter detected [ 5.170376] usb 1-1.4: GSM modem (1-port) converter now attached to ttyUSB2 [ 5.171092] option 1-1.4:1.2: GSM modem (1-port) converter detected [ 5.175605] usb 1-1.4: GSM modem (1-port) converter now attached to ttyUSB3 [ 5.187888] option 1-1.4:1.3: GSM modem (1-port) converter detected [ 5.188542] usb 1-1.4: GSM modem (1-port) converter now attached to ttyUSB4 [ 5.189047] option 1-1.4:1.4: GSM modem (1-port) converter detected [ 5.189595] usb 1-1.4: GSM modem (1-port) converter now attached to ttyUSB5 root@raspberrypi:~# qmicli --nas-get-signal-strength -d /dev/cdc-wdm0 [/dev/cdc-wdm0] Successfully got signal strength Current: Network 'lte': '-88 dBm' RSSI: Network 'lte': '-88 dBm' ECIO: Network 'lte': '-2.5 dBm' IO: '-106 dBm' SINR: (8) '9.0 dB' RSRQ: Network 'lte': '-10 dB' SNR: Network 'lte': '7.6 dB' RSRP: Network 'lte': '-109 dBm'

#### GPSD

#### #! /usr/bin/python

from gps import \* import time

gpsd = gps(mode=WATCH\_ENABLE|WATCH\_NEWSTYLE) print 'latitude\tlongitude\ttime utc\t\t\taltitude\tepv\tept\tspeed\tclimb' # '\t' = TAB to try and output the data in columns.

#### try:

while True: report = gpsd.next() # if report['class'] == 'TPV':

> print getattr(report,'lat',0.0),"\t", print getattr(report,'lon',0.0),"\t", print getattr(report,'time',''),"\t", print getattr(report,'alt','nan'),"\t\t", print getattr(report,'epv','nan'),"\t", print getattr(report,'ept','nan'),"\t", print getattr(report,'speed','nan'),"\t", print getattr(report,'climb','nan'),"\t"

time.sleep(1)

except (KeyboardInterrupt, SystemExit): #when you press ctrl+c print "Done.\nExiting."

## Sometime isn't

Boards implement transport, available via AT Command, but with a vendor specific syntax

#### do {

success = sendCommand("AT+CREG?\r", 5000, roaming ? "+CREG: 0,5" : "+CREG: 0,1"); } while (!success && millis() - t < 30000); if (!success) break;

#### do {

success = sendCommand("AT+CGREG?\r",1000, roaming ? "+CGREG: 0,5" : "+CGREG: 0,1"); } while (!success && millis() - t < 30000); if (!success) break;

sendCommand("AT+CGSOCKCONT=1,\"\",\"wind.internet\"\r"); //sendCommand("AT+CSOCKAUTH=1,1,\"APN\_PASSWORD\",\"APN\_USERNAME\"\r"); sendCommand("AT+CSOCKSETPN=1\r"); sendCommand("AT+CIPMODE=0\r"); sendCommand("AT+NETOPEN\r"); } while(0);

#### Handle the protocol

#### // generate HTTP header

char  $*$ p = buffer;

}

p += sprintf(p, "%s %s HTTP/1.1\r\nUser-Agent: ONE\r\nHost: %s\r\nConnection: %s\r\n", method == HTTP\_GET ? "GET" : "POST", path, HTTP\_SERVER\_URL, keepAlive ? "keep-alive" : "close"); if (method == HTTP\_POST) {

p += sprintf(p, "Content-length: %u\r\n", payloadSize);

 $p ==$  sprintf(p, "\r\n"); sys.xbWrite(buffer);

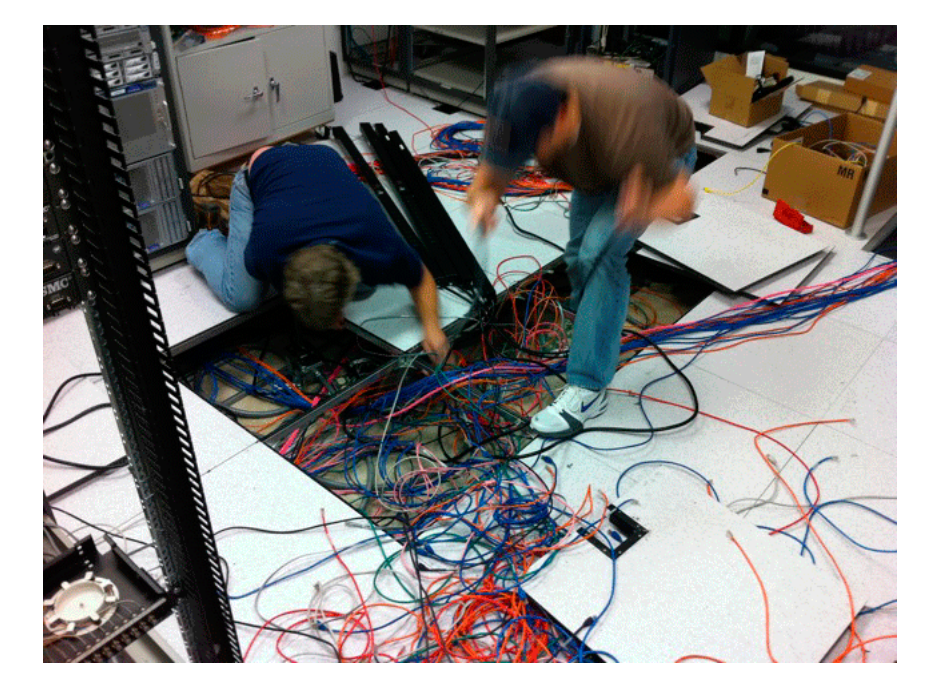

## Other sensors

- **Temperature**
- **Digital Input/output**

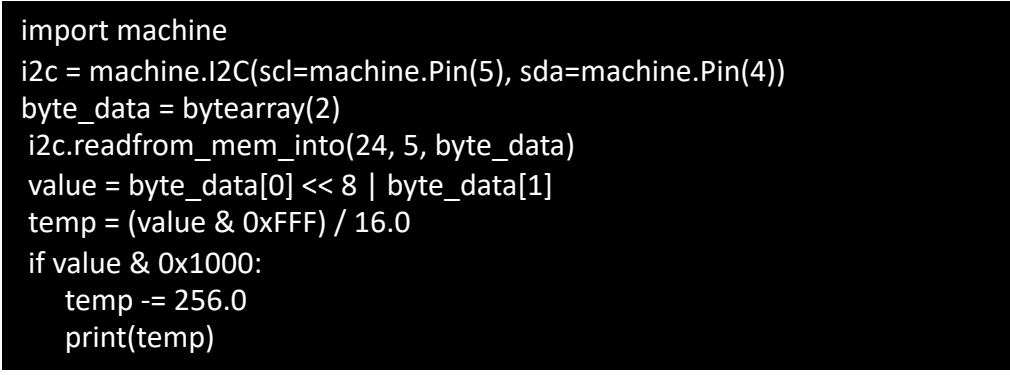

• **Accelerometer**

• **Gyroscope** 

from machine import I2C, Pin import mpu6050  $i2c = 12C(scl = Pin(5), sda = Pin(4))$ accel = mpu6050.accel(i2c) >>> accel.get\_values() {'GyZ': -46, 'GyY': -135, 'GyX': -1942, 'Tmp': 26.7888, 'AcZ': 24144, 'AcY': 68, 'AcX': -1004}

Calculate di G acceleration

Reading data

Reading data

#### • **Many others**

while True : #Read the accelerometer,gyroscope and magnetometer values  $ACCx = readACCx()$  $ACCy = readACCy()$  $ACCz = readACCz()$ 

print("##### X = %f G #####" % ((ACCx  $*$  0.244)/1000)), print(" Y = %fG #####" % ((ACCy \* 0.244)/1000)), print(" Z = %fG #####" % ((ACCz \* 0.244)/1000))

# Data format

#### **More efficient**

#### **HEX (completely custom)**

- Fixed format
- Bin format

#### Received data:

}

}

080400000113fc208dff000f14f650209cca80006f00d6040004000403010115031603000 1460000015d0000000113fc17610b000f14ffe0209cc580006e00c0050001000403010115 0316010001460000015e0000000113fc284945000f150f00209cd20000950108040000000 4030101150016030001460000015d0000000113fc267c5b000f150a50209cccc000930068 0400000004030101150016030001460000015b0004

#### **OBD Format (kind of standard)**

- $\langle$  PID 1>: $\langle$ value 1>, $\langle$ PID 2>: $\langle$ value 2>, ..
- Custom PID for sensor and GNSS

0:68338,10D:79,30:1010,105:199,10C:4375,104:56,111:62,20:0;-1;95,10:6454200,A:- 32.727482,B:150.150301,C:159,D:0,F:5,24:1250

#### **JSON (some standards, openXC)**

- Flexible
- Possible to store as is in NoSQL

{ "command": "diagnostic\_request", "action": "add", "diagnostic\_request": { "bus": 1, "message\_id": 1234, "mode": 1, "pid": 5, "payload": "0x1234", "multiple\_responses": false, "frequency": 1, "name": "my\_pid"

#### **Less efficient**

## Hardware

#### **Raspberry PI**

- High number of Drivers
- Simply to build programs
- Enough cpu power for local operations
- High power consumptions
- Linux

#### **ESP32**

- High number of library
- Compact
- Not Enough cpu power for local operations
- low power consumptions and hibernation (sleep mode 5ma)
- Small factor
- FreeRtos

### Spare parts 70-120\$

### Buy 90-275\$

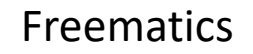

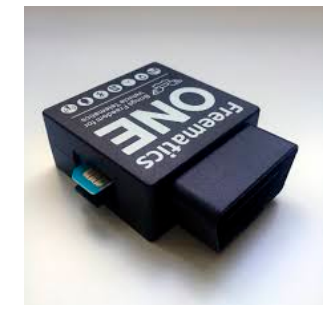

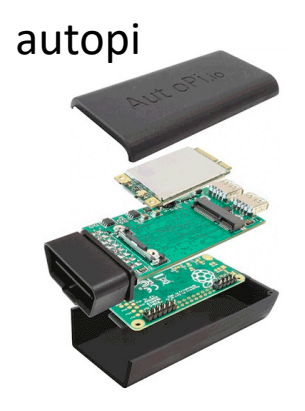

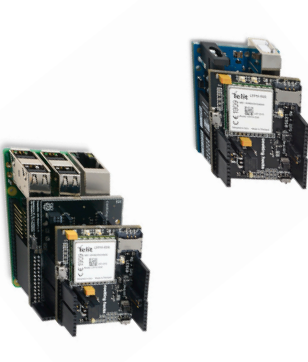

### Use cases

#### **Monitoring:**

- Notification when the vehicle has been moving
- Going out of a specific area
- Going to fast
- Track all your trip
- Check the Status

#### **Prediction:**

- Integration with traffic
- Analyze fuel consumption/well driving
- Route optimization
- Maintenance prediction

#### **Social:**

- Share with friends
- Chat with you vehicle

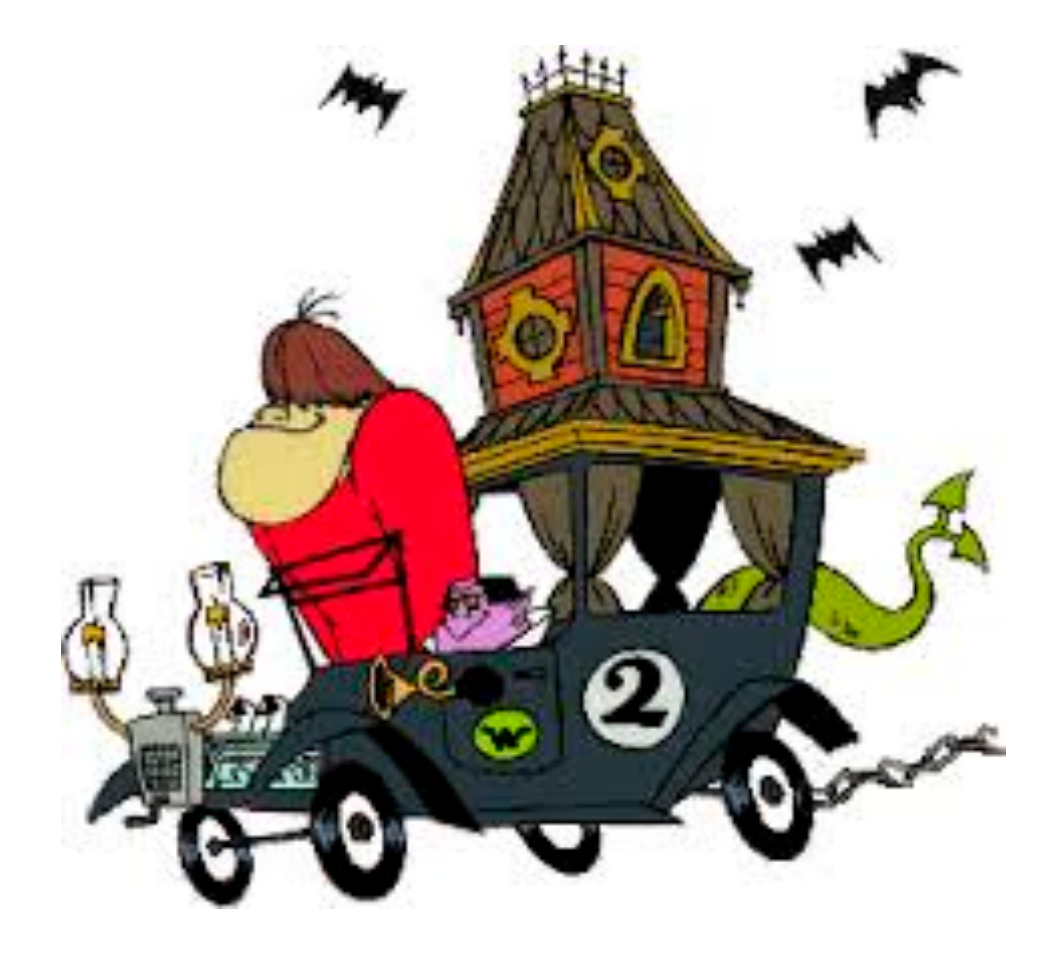

# Build a Backend

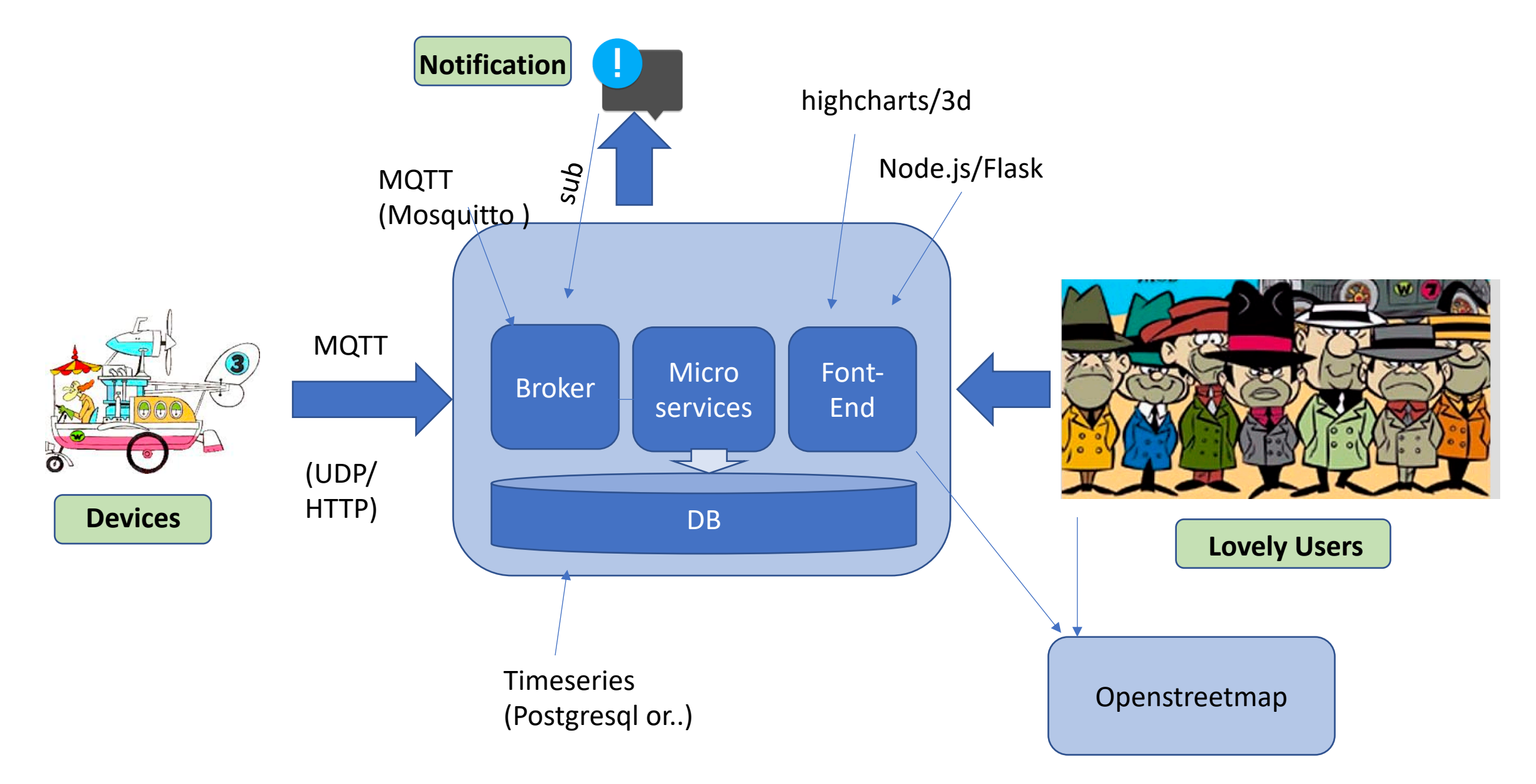

## Make Or Buy, what is the best for you ?

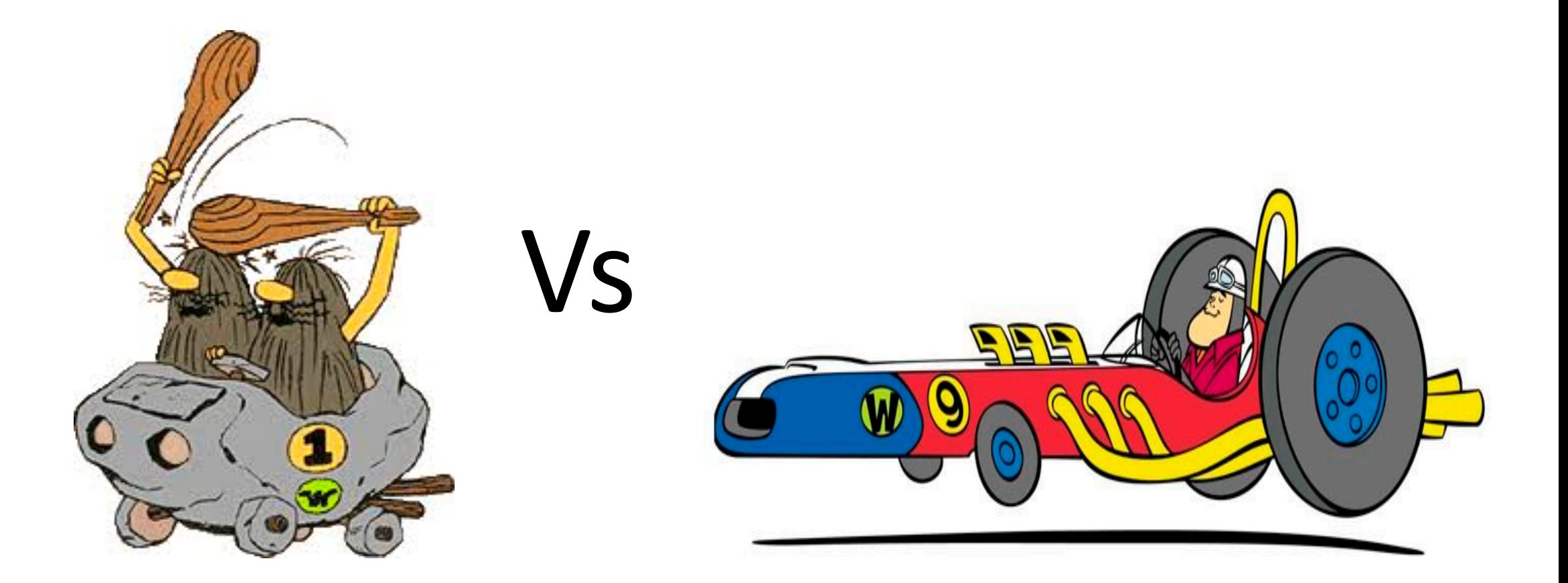

# Solutions 1/5

### **ThingsBoard**

is an open-source IoT platform for

- data collection
- Processing
- Visualization
- device management.

[https://thingsboard.io](https://thingsboard.io/)

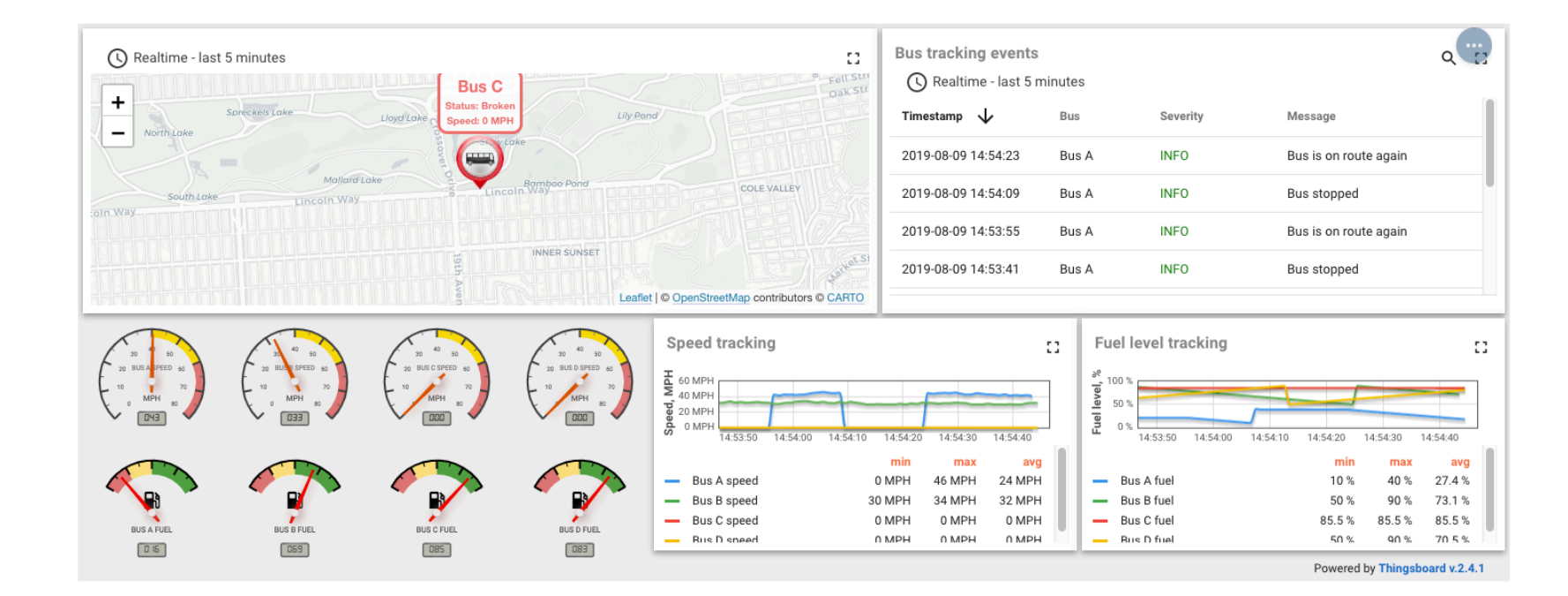

<https://thingsboard.io/fleet-tracking/>

# Solutions 2/5

#### Freematics HUB

- Reference client implementation in form of Arduino sketches
- Access to real-time and history data by simple REST APIs over HTTP/HTTPS
- No need for application to maintain connection with telematics devices
- Dedicated telemetry transport protocol for high throughput and low latency vehicle data transmission with minimum data overhead
- Remote command queue support, sending commands to device or remotely querying data
- Simply

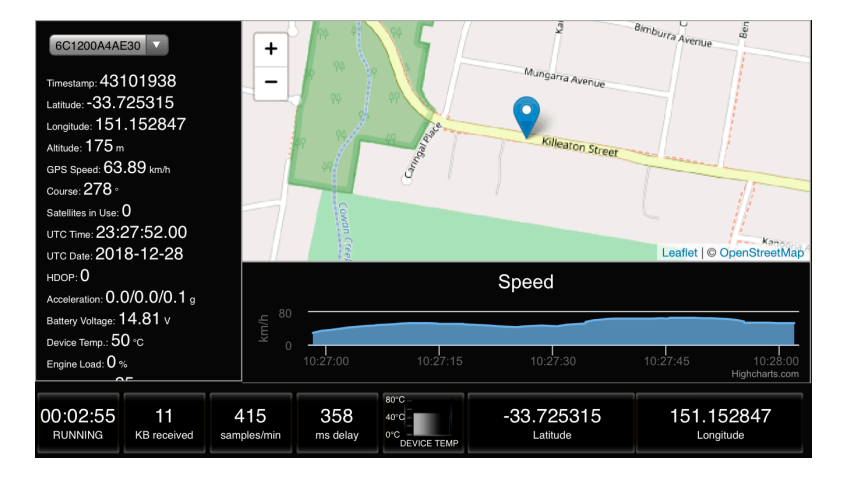

<https://freematics.com/pages/hub/>

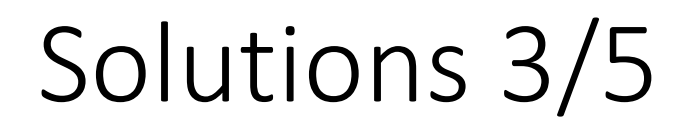

#### **Traccar**

Fleet management and tracking system, large number of protocol supported

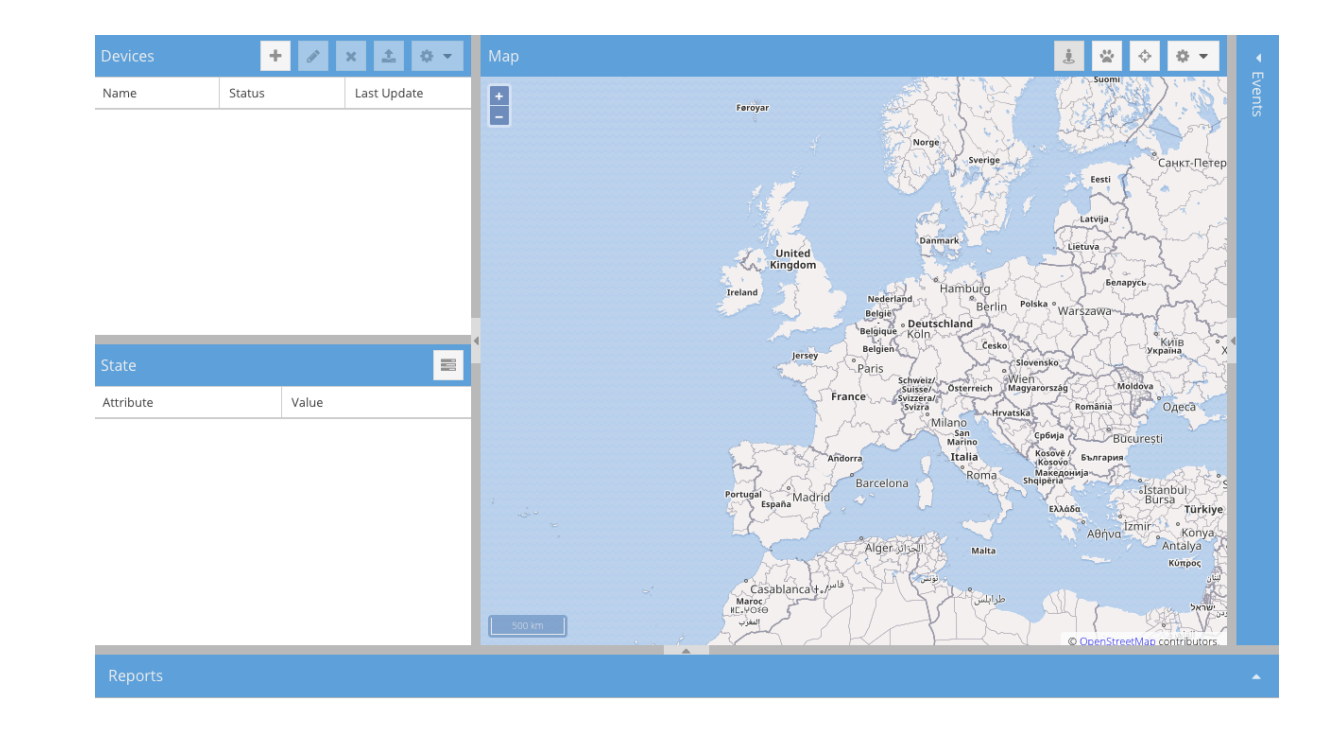

<https://www.traccar.org/>

# Solutions 4/5

### Mainflux

- Open source IoT Platform
- Edge computing

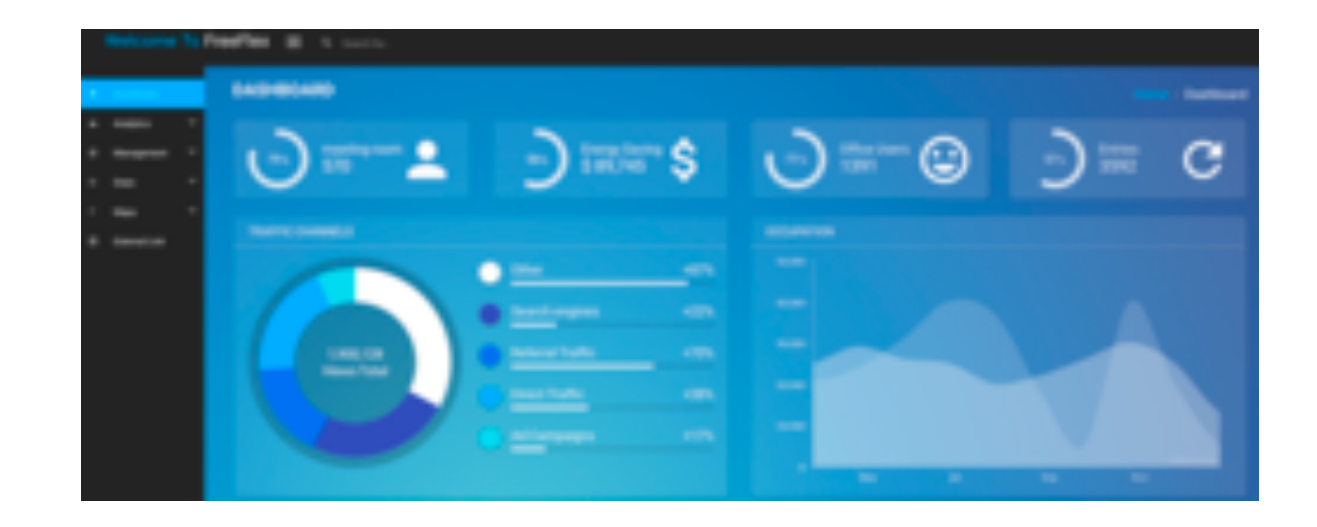

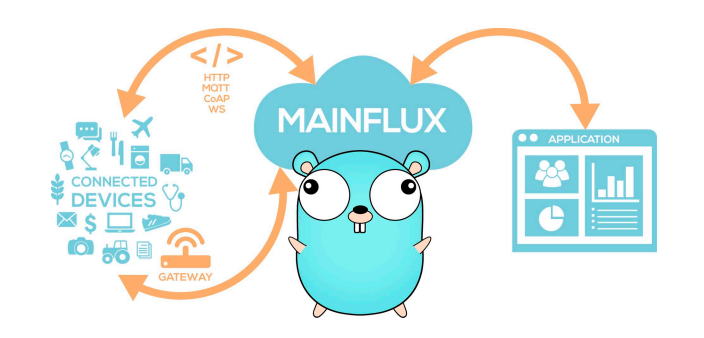

# Solutions 5/5

### **Thinger.io**

- Hardware agnostic
- Development environments
- Several graphical tools

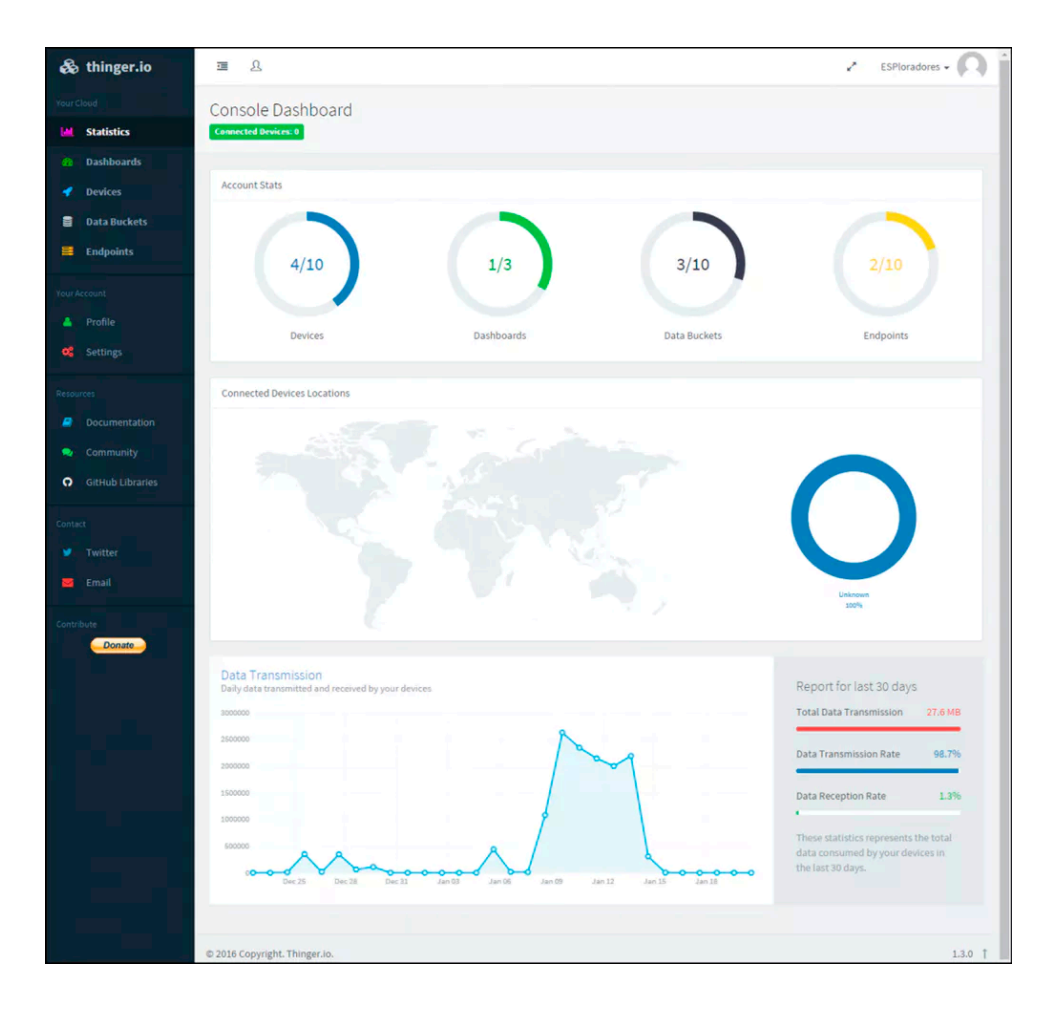

<https://thinger.io/>

## Try some demo?

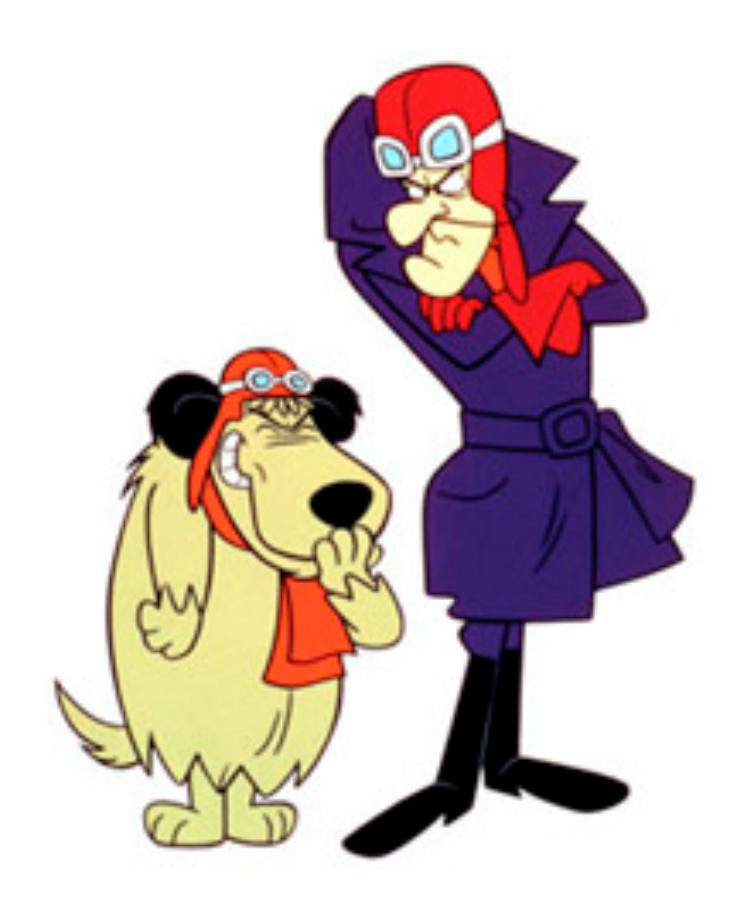

*Demo…*

## What else ?

### **Traffic sign recognition**

**Pedestrian recognition**

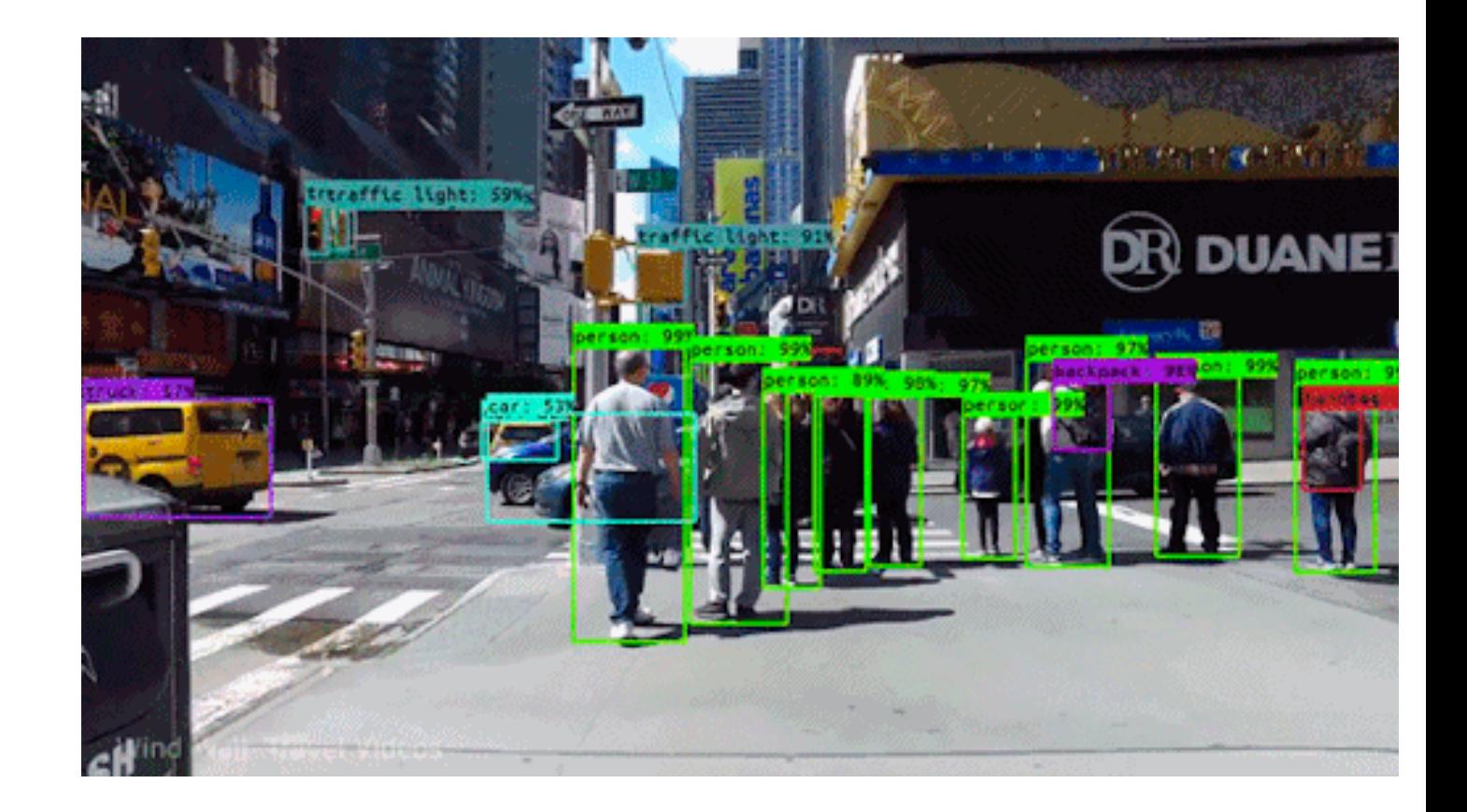

## Nice But ..

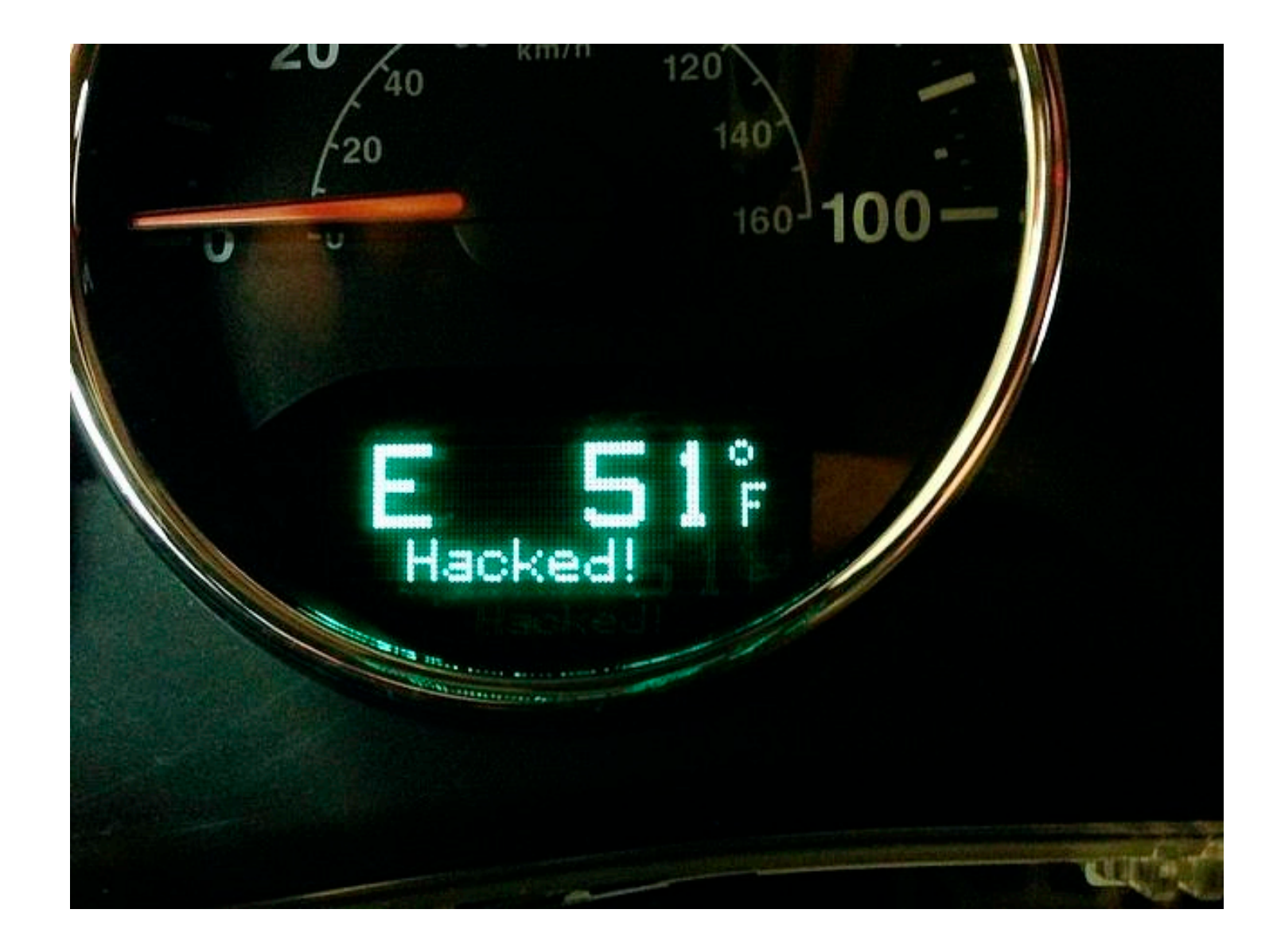

# Challenges

- GPS localization startup time
	- Outdated catalog
	- Difficult to use the mobile net to help GPS
- Mobile connections
	- Not so stable
	- The coverage is not always good
- Power consumptions
	- Stay online use a lot of energy
	- Heating
- Bike no OBD only CAN Bus

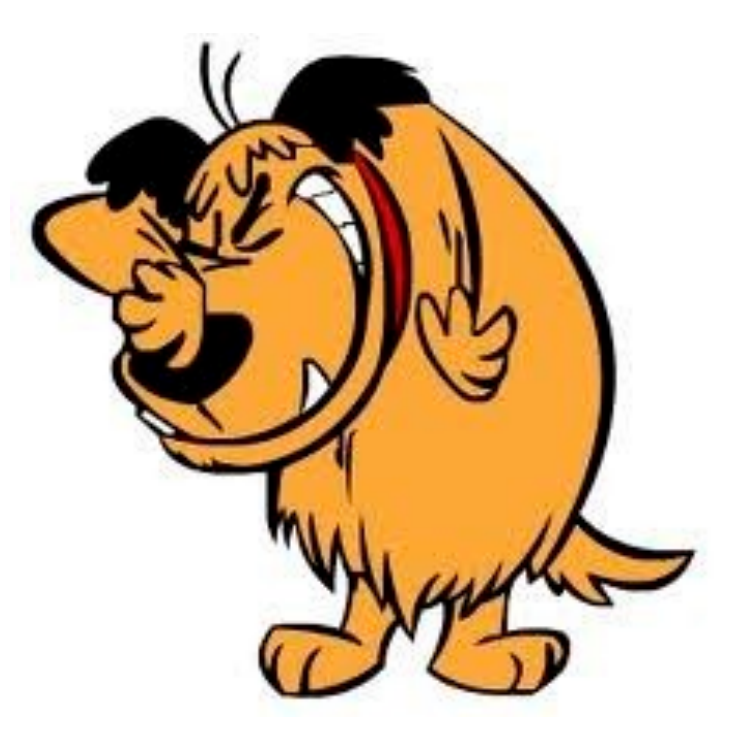

# **Thank you !**

manfred.furuholmen@gmail.com

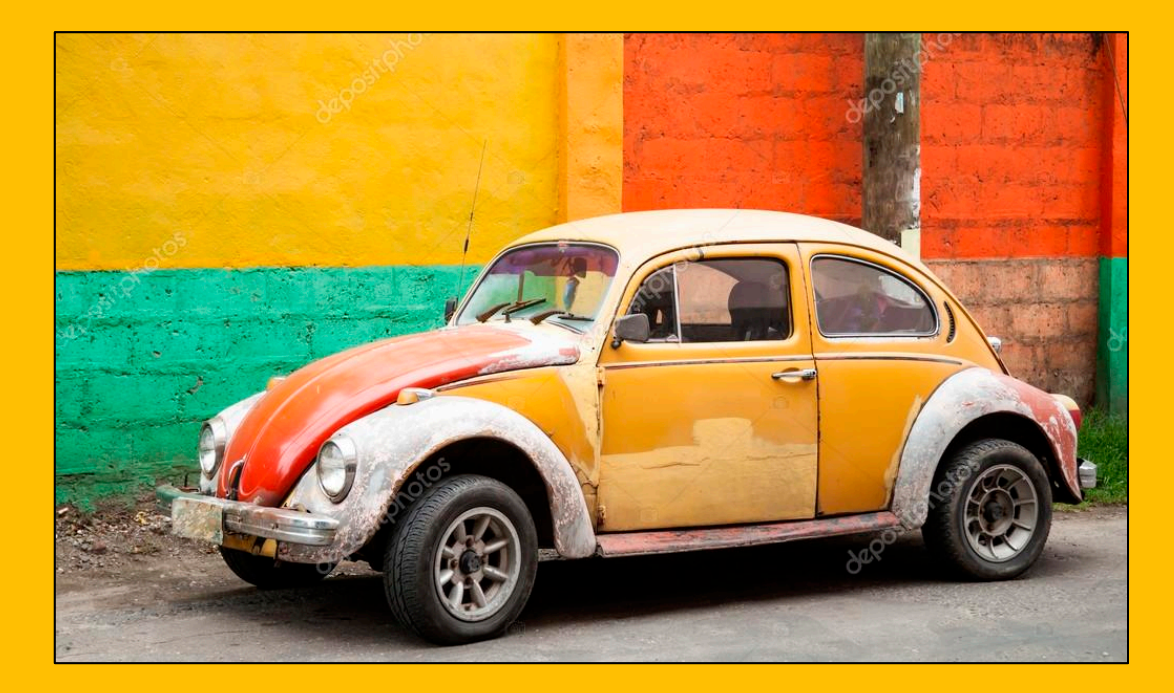